# **ВИКОРИСТАННЯ БАЗ ДАНИХ ДЛЯ ОБРАХУВАННЯ РЕЙТИНГУ ПЕРЕВАГ СЕРЕД ПРЕПАРАТІВ-АНАЛОГІВ**

## **А. О. Дроздова, Р. Л. Притула, О. П. Шматенко, В. А. Загорій, Л. Л. Давтян, О. О. Цуркан, Р. С. Коритнюк, З. В. Малецька**

*Національна медична академія післядипломної освіти імені П. Л. Шупика* 

Запропонований програмний комплекс має низку характеристик, що дозволяють рекомендувати його для широкого використання. Відмічено можливість швидкого аналізу асортименту лікарських засобів і формування формулярних переліків на різних рівнях надання медичної допомоги, їх регулярний перегляд із метою своєчасного корегування з точки зору фармакотерапевтичної й економічної ефективності, робота з запропонованим програмним продуктом не потребує спеціальної підготовки медичних і фармацевтичних працівників із питань теорії та практики проведення фармакоекономічних досліджень.

**Ключові слова:** комп'ютерна автоматизована система, фармакоекономічні дослідження, лікарські засоби.

## **ИСПОЛЬЗОВАНИЕ БАЗ ДАННЫХ ДЛЯ РАССЧЕТА РЕЙТИНГА ПРЕДПОЧТЕНИЙ СРЕДИ ПРЕПАРАТОВ-АНАЛОГОВ**

## **А. А. Дроздова, Р. Л. Притула, А. П. Шматенко, В. А. Загорий, Л. Л. Давтян, А. А. Цуркан, Р. С. Корытнюк, З. В. Малецкая**

*Национальная медицинская академия последипломного образования имени П.Л. Шупика* 

Предложенный программный комплекс имеет ряд характеристик, позволяющих рекомендовать его для широкого использования. Отмечена возможность быстрого анализа ассортимента лекарственных средств и формирования формулярных перечней на различных уровнях оказания медицинской помощи, их регулярный пересмотр с целью своевременной корректировки с точки зрения фармакотерапевтической и экономической эффективности, работа с предложенным программным продуктом не требует специальной подготовки медицинских и фармацевтических работников по теории и практике проведения фармакоэкономических исследований.

**Ключевые слова:** компьютерная автоматизированная система, фармакоэкономические исследования, лекарственные средства.

## **USE OF DATABASES FOR RATING CALCULATION BENEFITS AMONG DRUG ANALOGUES**

## **A. O. Drozdova, R. L. Prutyla, O. P. Shmatenko, V. A. Zahoriy, L. L. Davtian, O. O. Tsurkan, R. S. Korytnyk, Z. V. Maletska**

*National Medical Academy of Post-Graduate Education named after P. L. Shupyk* 

The proposed software system has several characteristics that allows it to be recommended for widespread use. It is noted the ability to quickly analyze the range of drugs and the formation of formulary lists at different levels of medical care, their regular review for timely adjustments in terms of pharmacological and economic efficiency, work with the proposed software requires no special training of medical and pharmaceutical workers on the theory and practice of pharmaco-economic studies.

**Key words:** computer automated system, pharmacoeconomic study, drugs.

**Вступ.** Якісне проведення фармакоекономічних досліджень (ФЕД) та складання на їх основі формулярних переліків лікарських засобів (ЛЗ), як показали наші попередні дослідження, є процесом, що повязаний зі значними затратами часу на проведення © А. О. Дроздова, Р. Л. Притула, О. П. Шматенко та ін.

розрахунків, складністю отримання необхідної достовірної інформації щодо вартості та ефективності ЛЗ, окремих схем фармакотерапії тощо. Крім того, проведення досліджень в обраному напрямку потребує серйозної фахової підготовки спеціалістів з питань

#### **МЕДИЧНА ІНФОРМАТИКА ТА ІНЖЕНЕРІЯ**

фармакоекономіки. Така ситуація не дозволяє більшості частин та установ військово-медичної служби якісно розробляти та своєчасно переглядати власні формулярні переліки ЛЗ.

**Матеріали і методи дослідження.** Метою нашого наукового пошуку стало створення ПП, здатного забезпечити складання формулярних переліків ЛЗ в умовах військових і цивільних закладів охорони здоров'я на основі визначення схем фармакотерапії за оптимальними показниками вартості та ефективності [1, 2, 3]. Нами створено та втілено у практику військово-медичної служби і цивільної системи охорони здоров'я інформаційно-аналітичну систему, що отримала назву "Фармексперт Сервіс" (ІАС "ФЕС") (рис. 1). Основною метою створення IAC "ФЕС" стало підвищення ефективності (якості, оперативності) виконання функцій "інтелектуальної" праці окремих спеціалістів, які відіграють відповідальну роль в управлінні організацією, шляхом введення сучасних комп' ютерних програм.

**Результати та їх обговорення.** Нами було проведено анкетування та інтерв'ювання серед практикуючих працівників військово-медичної служби, які безпосередньо впливають на споживання ЛЗ.

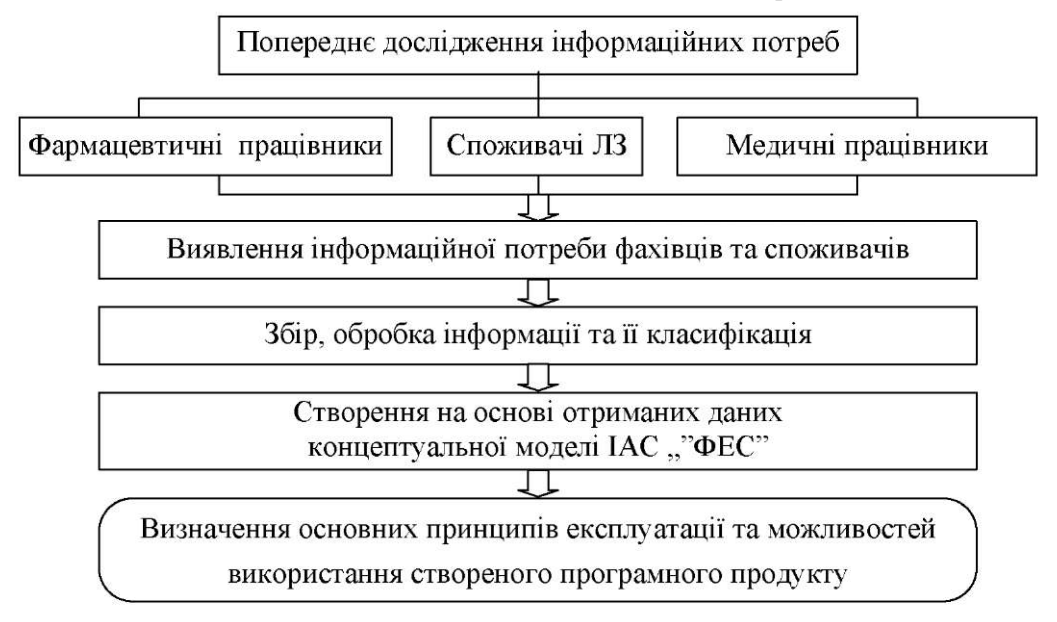

Крім того, запропонований ПП повинен відповідати наступним вимогам:

• функціональна необхідність;

• своєчасне задоволення інформаційної та обчислювальної потреби фахівця;

• мінімальний час відповіді на запити користувача; • адаптація до рівня підготовки користувача та його професійних запитів;

• надійність, простота обслуговування та економічна ефективність;

• простота освоєння прийомів роботи з ІАС, ФЕС".

У результаті анкетування виявлені інформаційні потреби для проведення ФЕД. В основу алгоритму роботи ІАС "ФЕС" покладена власна методика проведення ФЕД, що дозволяє комплексно аналізувати асортимент ЛЗ і формувати формулярні переліки.

У методичному плані створення ІАС "ФЕС" передбачало наступні кроки:

- виділення загальних етапів створення ПП;

- визначення основних цілей та послідовність виконання завдань;

- вибір об'єктів та розробка загальної структури системи (необхідного масиву даних, створення аналітичних та узагальнюючих таблиць, запитів, звітів тощо);

- вибір вихідних даних, алгоритм їх вводу у систему;

- оцінка ефективності та зручності інтерфейсу системи.

Розроблена IAC "ФЕС" призначена для вводу, зберігання та обробки даних, аналізу схем фармакотерапії або ЛЗ у межах окремих груп.

Технічною платформою розробленої автоматизованої системи є ІВМ-сумісний персональний комп' ютер з характеристикою не менше, ніж РС/АТ 486DX2/66, 16 МВ оперативної пам'яті, 1,44 Floppy Drive, 14" SVGA/VRAM 1MB, 14 МВ вільного місця на вінчестері. Розроблена програма створена для роботи у середовищі Windows 95/Windows NT. Всі модулі знаходяться в інсталяційному пакеті, що розміщується на 5 дискетах 1.44". Для створення бази даних обрано середовище Delphi 6 та процесор баз даних Borland Database Engine, що дозволяє забезпечувати прямий доступ до таких джерел даних, як таблиці dBase, Paradox, FoxPro та Access. Інформація зберігається у форматі Paradox, що визначає базу даних як каталог, а кожну таблицю як окремий файл. Автоматизацію системи функціонування реалізовано за допомогою мови програмування Pascal, що дозволяє створити зручний інтерфейс, а також дає змогу використовувати сучасні технології. Запропонована ІАС "ФЕС" заснована на реляційній моделі управління даними і призначена для виконання ос-

новних груп функцій, а саме: введення даних, їх обробка та управління.

Для зручності введення, пошуку, сортування або корегування інформації у системі використовуються структурні елементи, основними з яких є таблиці, запити та звіти. Інформація міститься у п'яти довідниках: захворювань, фармакологічному, непрямих витрат, побічних ускладнень та списку виробників ЛЗ.

Структура БД представлена на рисунку 2.

Процес руху інформації у ІАС " ФЕС" відповідає основним етапам методики проведення ФЕД (рис. 3).

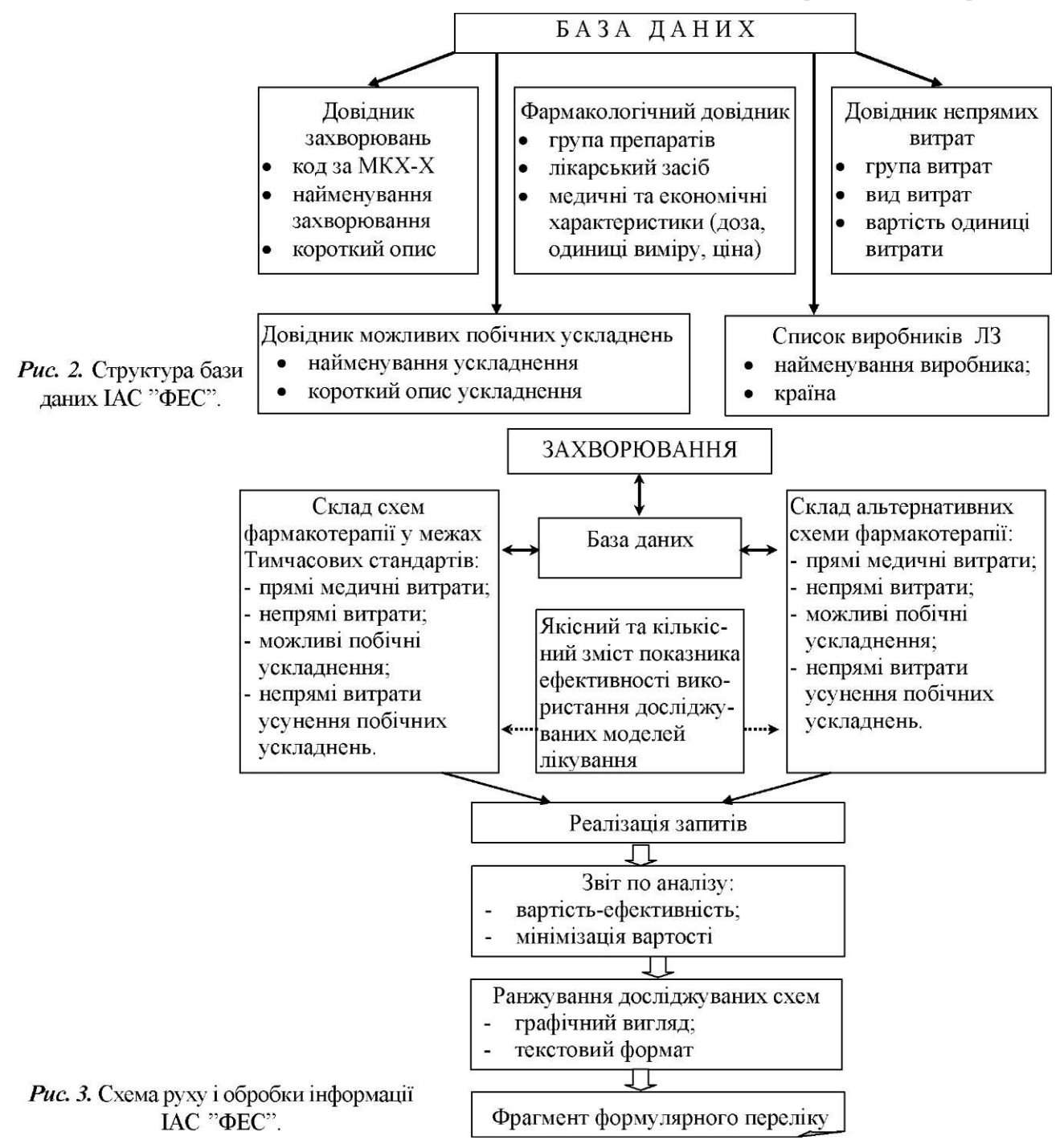

#### **МЕДИЧНА ІНФОРМАТИКА ТА ІНЖЕНЕРІЯ**

Отримана інформація систематизується і заноситься до відповідних таблиць або за допомогою проміжних форм. Далі інформація використовується при створенні запитів для отримання певних систематизованих даних або подальшого аналізу і прийняття обґрунтованих управлінських рішень.

ІАС "ФЕС" розрахована на користувачів різних рівнів, які мають можливість здійснення основних операцій в інформаційній системі, а саме:

- переглядати інформацію, що міститься у БД;

- доповнювати і оновлювати дані в основних таблицях за допомогою існуючих допоміжних форм;

- здійснювати виконання різного роду запитів;

- отримувати текстове, графічне зображення результатів досліджень та виводити їх на друк.

Операційна оболонка Windows, в якій працює запропонована ІАС "ФЕС", містить достатню кількість графічних компонентів. Все це забезпечує зручний та наочний інтерфейс, існування кнопок швидкого доступу. Використання "миші" значно підвищує швидкість та ефективність роботи з програмою.

Розроблений програмний комплекс являє собою діалогову програму, інтерфейс якої має зручний вигляд і дозволяє користувачеві контролювати хід вико нання досліджень, редагувати БД, виводити отримані показники на друк тощо.

Організація роботи користувача з ІАС "ФЕС" заснована на технології форм меню. На кожній формі, з якою працює оператор, є кнопки або меню переходу, де за допомогою "миші" виконується вибір подальшого режиму роботи програми. Робота з IAC, ФЕС" починається з відкриття головної форми (ГФ), ІАС "ФЕС" створена таким чином, що являє собою програмну оболонку для проведення ФЕД на будь-яких рівнях надання медичної допомоги різних міністерств та відомств, що значно розширює можливості програмного забезпечення. В зв'язку з цим, залежно від профілю і особливостей діяльності закладу, де вико ристовується ІАС "ФЕС", на етапі підготовки програми до роботи, оператору необхідно сформувати базу даних, що відповідає специфіці діяльності установи-користувача.

#### **Література**

1. Трохимчук В. В. Сучасні комп'ютерні технології фармаюекономічних досліджень в процесі підготовки провізорів / В. В. Трохимчук, О. І. Трохимчук, Р. Л. Притула // Тез. доп. наук-метод. конф. "Нові інформаційні технології навчання в учбових закладах України" - Одеса, 2003. - С. 138-139.

2. Трохимчук В. В. Створення програмних продуктів для оптимізації фармакоекономічних досліджень у військово-

Довідник "Захворювання" використовується для створення переліку основних захворювань, по яких необхідне проведення ФЕД. Інформація подається у вигляді найменування захворювання, коду за МКХ-Х, а також короткого опису захворювання. За допомогою кнопок "Додати" та "Редагувати" здійснюється увід нового або редагування записів щодо вже існуючих захворювань.

Щоб розпочати роботу з фармакологічним довідником, оператору необхідно обрати закладку "Фармакологічний довідник" (рис. 4) у вікні "Довідники" У результаті цієї маніпуляції з'явиться вікно "Фармакологічний довідник". Структура довідника передбачає наявність двох частин (ліва - групи препаратів, права - ЛЗ), що можуть бути заповненні та відредаговані незалежно одна від одної. В лівій частині показано всі фармакотерапевтичні групи ЛЗ, занесені у БД. У правій частині подано перелік ЛЗ, їх форми випуску та основні економічні характеристики.

| Довідники    | Про програму                 |
|--------------|------------------------------|
| Захворювання |                              |
|              | Фармакологічний довідник     |
|              | Довідник непрямих витрат     |
|              | Довідник побічних ускладнень |
|              |                              |

*Рис. 4.* Меню переходу до заповнення БД та перегляду формулярного переліку ЛЗ.

**Висновки.** 1. Розроблено ІАС "ФЕС", що являє собою діалогову програму, реалізовану у середовищі Delphi 6.0. Програмний інтерфейс представляє собою систему управління реляційними базами даних із використанням таблиць формату Paradox 7.

2. Управління базами даних здійснюється з застосуванням BDE бібліотек, що дозволяють використовувати програмне забезпечення локально або інтегрувати його з іншими програмними комплексами. Робота з IIIІ не потребує спеціальної підготовки користувачів, дозволяє оперативно проводити аналіз асортименту ЛЗ і формувати формулярний та страхові переліки препаратів на основі ґрунтовних ФЕД.

медичній службі / В. В. Трохимчук, Р. Л. Притула, В. В. Страшний // Мат. конф. "Біофізичні стандарти та інформаційні технології в медицині". - Одеса, 2003. - С. 49-50.

3. Притула Р. Л. Автоматизація фармацевтичного менеджменту в Збройних Силах України / Р. Л. Притула // Зб. наук. праць співр. КМАПО ім. П.Л.Шупика.- 2004. - Вип. 13, Кн. 2 - С. 595-600.